## **ERWEITERUNG: BILDGRÖSSE**

## **Bildgröße**

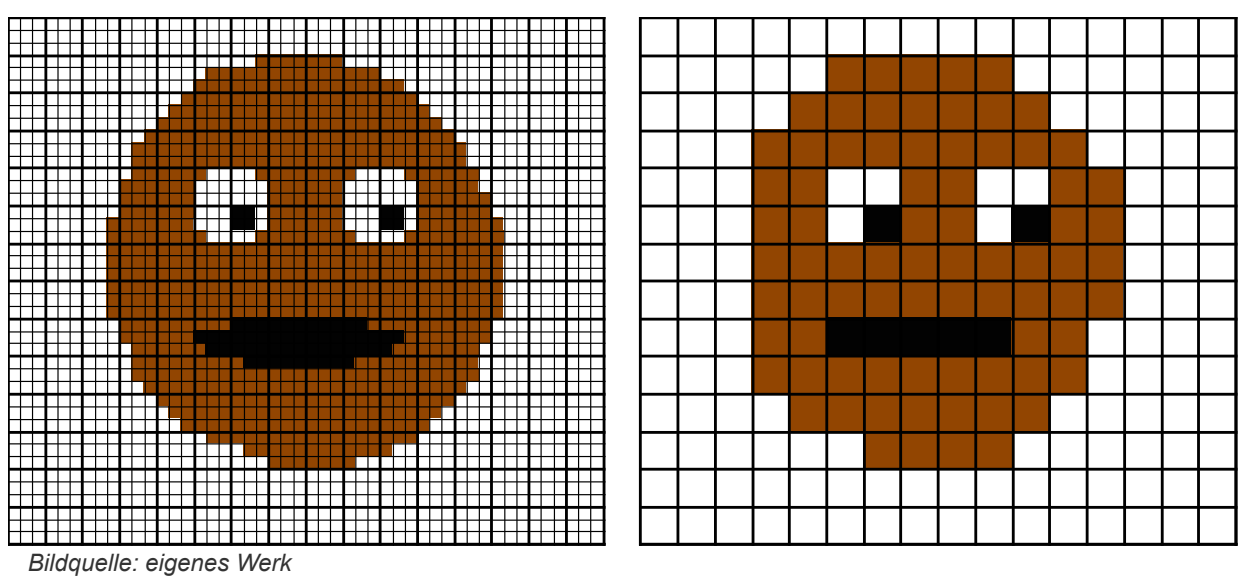

#### *Aufgabe*

*1. Im Beispiel hat das neue Bild (rotes Raster) weniger Pixel als das Originalbild.* 

*Entscheide, welche Farbe die Pixel im neuen Bild bekommen sollen. Dabei muss immer der ganze Pixel in einer einzigen Farbe ausgemalt werden. Male das rechte Raster entsprechend an. Beschreibe wie du dabei vorgegangen bist.*

*Der neue Pixel bekommt die Farbe, die die Mehrheit der Pixel des alten Bildes hat. Denkbar wäre auch, dass man die neue Farbe aus den alten mischt.*

Bei allen Verfahren wird als Farbe des neuen Pixels die Farbe derjenigen Pixel im Originalbild herangezogen, die in der Nähe der Position des neuen Pixels liegen. Dazu muss für jedes Pixel des neuen Bildes berechnet werden, an welcher Stelle dieses Pixel im alten Bild gelegen hätte:

$$
x_{alt} = \frac{x_{neu}}{breite_{neu} - 1} \cdot (breite_{alt} - 1)
$$

$$
y_{alt} = \frac{y_{neu}}{h\ddot{o}he_{neu} - 1} \cdot (h\ddot{o}he_{alt} - 1)
$$

Beispiel:

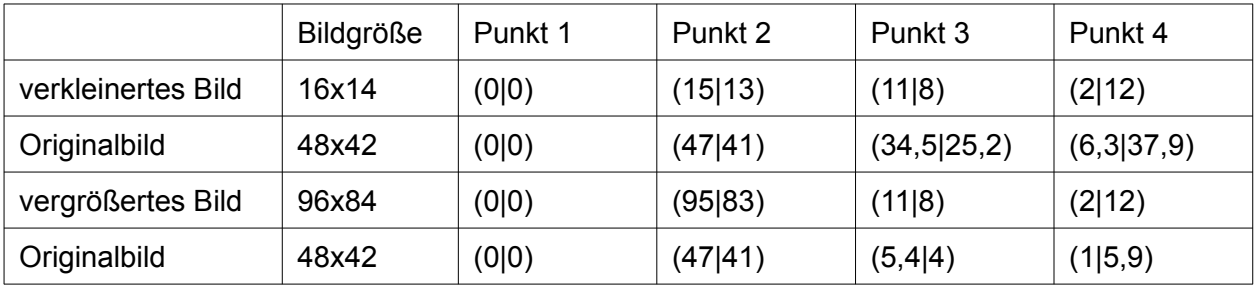

#### *Aufgabe*

*2. Fülle die Tabelle mit den Koordinaten der Punkte im Originalbild aus. Beachte, dass dabei Kommazahlen entstehen können.*

# **ERWEITERUNG: BILDGRÖSSE**

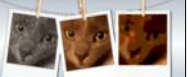

### **Nearest Neighbor**

Beim nearest Neighbor-Verfahren wird für die Farbe des neuen Pixels die Farbe des nächstgelegenen Pixels übernommen. Den nächsten Nachbarn (nearest neighbor) eines Pixels findet man, indem man die Werte  $x_{alt}$  und  $y_{alt}$  auf ganze Zahlen rundet.

#### *Aufgaben*

*3. Gib an, welche Koordinaten die nächsten Nachbarn für die Pixel 1-4 im Originalbild hätten.*

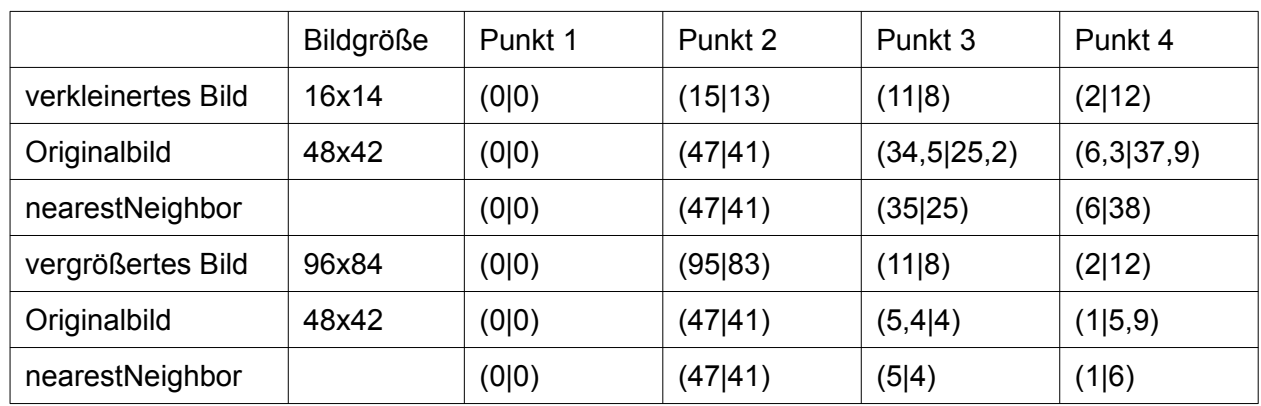

# **ERWEITERUNG: BILDGRÖSSE**

### **Bilineare Interpolation**

Rechnet man die Position eines neuen Pixels (P) in die Koordinaten im alten Bild um, fallen die Koordinaten in der Regel nicht genau auf einen Pixel des alten Bildes  $(Q_{11}$  bis Q22). Statt den nächstgelegen Pixel zu nehmen, werden bei diesem Verfahren die vier umliegenden Pixel des alten Bildes in verschiedenen Gewichtungen herangezogen. Je näher P an einem Punkt Q liegt, desto stärker wird dieser gewichtet. Liegt P genau in der Mitte der vier Punkte, dann werden alle vier umliegende Punkte mit dem Faktor ¼ gewichtet.

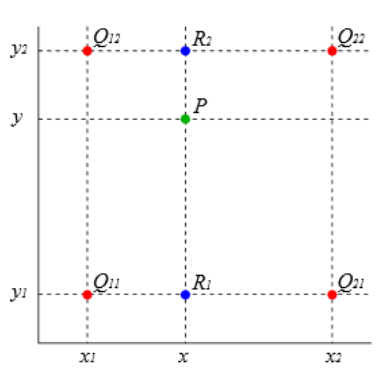

Wenn x die Differenz zwischen  $x_P$  und  $x_{Q11}$  ist und y die Differenz zwischen y<sub>P</sub> und y<sub>Q11</sub> ist, dann ergibt sich Abb. 1: Bilineare Interpolation (Lizenz:

*Public domain)*

**folgende Formel:**  
\n
$$
I_{P} = I_{Q11} \cdot \underbrace{(1-x)(1-y)}_{Gewicht für Q_{11}} + I_{Q12} \cdot \underbrace{(1-x)(y)}_{Gewicht für Q_{12}} + I_{Q21} \cdot \underbrace{(x)(1-y)}_{Gewicht für Q_{21}} + I_{Q22} \cdot \underbrace{(x)(y)}_{Gewicht für Q_{21}}
$$
\n
$$
Pubble domain
$$

Beispiel:

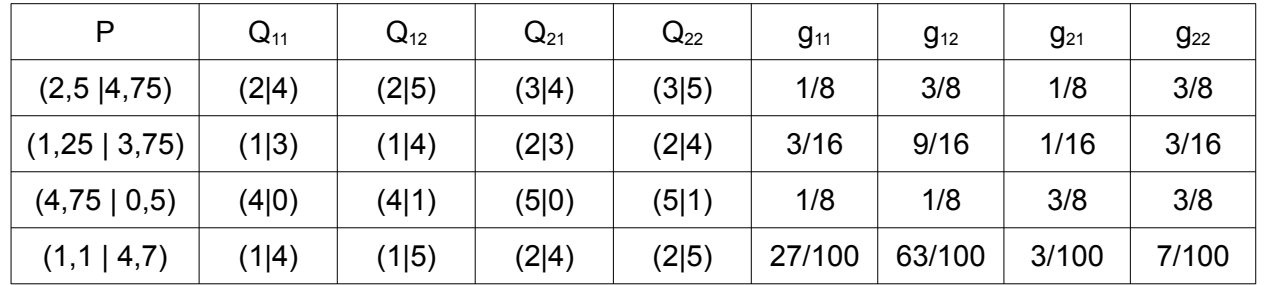

#### *Aufgaben*

*4. Gib in der Tabelle an, welche Punkte Q11 bis Q22 um P herum liegen. Berechne die Gewichte g11 bis g22.*